# Package 'basecallQC'

October 17, 2017

Type Package

Title Working with Illumina Basecalling and Demultiplexing input and output files

Version 1.0.1

Author Thomas Carroll and Marian Dore

Maintainer Thomas Carroll <tc.infomatics@gmail.com>

#### Description

The basecallQC package provides tools to work with Illumina bcl2Fastq (versions  $\geq$  2.1.7) software.Prior to basecalling and demultiplexing using the bcl2Fastq software, basecallQC functions allow the user to update Illumina sample sheets from versions  $\leq 1.8.9$  to  $\geq 2.1.7$  standards, clean sample sheets of common problems such as invalid sample names and IDs, create read and index basemasks and the bcl2Fastq command. Following the generation of basecalled and demultiplexed data, the basecallQC packages allows the user to generate HTML tables, plots and a self contained report of summary metrics from Illumina XML output files.

## LazyData TRUE

biocViews Sequencing, Infrastructure, DataImport, QualityControl

License GPL  $(>= 3)$ 

- **Depends**  $R$  ( $>= 3.4$ ), stats, utils, methods, rmarkdown, knitr, prettydoc, yaml
- Imports ggplot2, stringr, XML, raster, dplyr, data.table, tidyr, magrittr, DT, lazyeval, ShortRead

Suggests testthat, BiocStyle

#### VignetteBuilder knitr

**SystemRequirements** bcl2Fastq (versions  $\geq$  2.1.7)

Collate processIlluminaSamplesheets\_Functions.R processXMLs\_Functions.R allClasses.R allMethods.R processExternalFormats\_Functions.R plots.R reporting.R tables.R FastQCShortRead\_Functions.R processInterOps\_Functions.R

RoxygenNote 6.0.1

NeedsCompilation no

# R topics documented:

baseCallMetrics . . . . . . . . . . . . . . . . . . . . . . . . . . . . . . . . . . . . . . . [2](#page-1-0)

# <span id="page-1-0"></span>2 baseCallMetrics

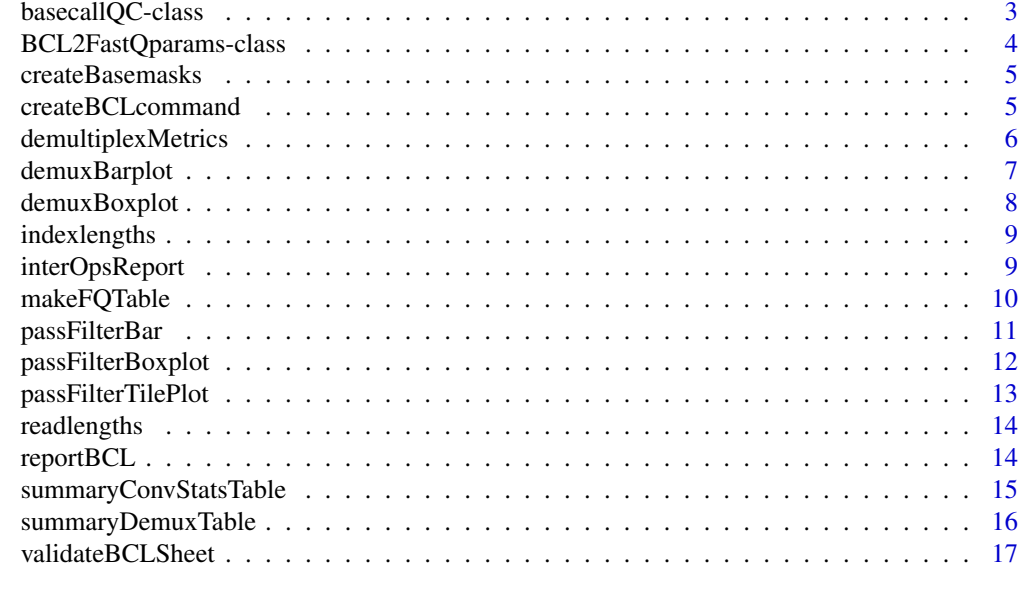

#### **Index** 2008 **Index**

```
baseCallMetrics Gather basecalling metrics from a Run (using Run's Conversion-
                       Stats.xml file).
```
#### Description

Gather basecalling metrics from a Run (using Run's ConversionStats.xml file).

#### Usage

baseCallMetrics(bcl2fastqparams)

# Arguments

bcl2fastqparams

A BCL2FastQparams object as created by BCL2FastQparams() constructor.

## Value

A list of length two containing the full basecalling metrics from a Run (using Run's Conversion-Stats.xml file). Contains an unsummarised data.frame and basecalling metrics summarised to Sample, Lane, Sample by lane, and Sample by Lane and Tile.

```
fileLocations <- system.file("extdata",package="basecallQC")
runXML <- dir(fileLocations,pattern="runParameters.xml",full.names=TRUE)
config <- dir(fileLocations,pattern="config.ini",full.names=TRUE)
sampleSheet <- dir(fileLocations,pattern="*\\.csv",full.names=TRUE)
outDir <- file.path(fileLocations,"Runs/161105_D00467_0205_AC9L0AANXX/C9L0AANXX/")
bcl2fastqparams <- BCL2FastQparams(runXML,config,runDir=getwd(),outDir,verbose=FALSE)
convMetrics <- baseCallMetrics(bcl2fastqparams)
```
<span id="page-2-0"></span>basecallQC-class *The basecallQC object and constructor.*

#### Description

Object and method to handle Illumina basecalling/demultiplexing inputs and output files. Provides sample sheet cleanup, basecall command and summary QC statistics for basecalling/demultiplexing.

The basecallQC object and constructor.

### Usage

```
basecallQC(bcl2fastqparams, RunMetaData = NULL, sampleSheet = NULL,
 doFQMetric = FALSE)
```
#### Arguments

bcl2fastqparams

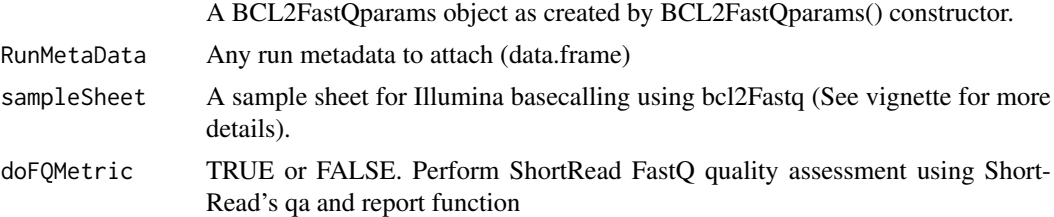

#### Details

The basecallQC object contains slots BCL2FastQparams, cleanedSampleSheet, baseMasks, BCLCommand, baseCallMetrics, demultiplexMetrics and fqQCmetrics.

- "BCL2FastQparams" A BCL2FastQparams object
- "cleanedSampleSheet" A data.frame containing the cleaned sample sheet for Illumina basecalling using bcl2Fastq versions  $\ge$  = 2.1.7
- "baseMasks" A data.frame containing basecall masks per lane for use with bcl2Fastq versions >= 2.1.7. Basemasks in data.frame for reads and indexes as well as the total basemasks for each lane.
- "BCLCommand" A character string containing the command to be used for basecalling using bcl2Fastq (versions  $\ge$  = 2.1.7).
- "baseCallMetrics" A list containing the full basecalling metrics from ConversionStats.xml. Contains an unsummarised data.frame and basecalling metrics summarised to Sample, Lane, Sample by lane, and Sample by Lane and Tile
- "demultiplexMetrics" A list containing the full demultiplexing metrics from DemultiplexingStats.xml. Contains an unsummarised data.frame and demultiplexing metrics filtered to per Sample metrics
- "fqQCmetrics" A list containing a data.frame of read counts and links to ShortRead QA reports and a ShortRead QA object containing quality information for generated fastQs.

# Value

basecallQC a basecallQC object (See details for more information)

## Examples

```
fileLocations <- system.file("extdata",package="basecallQC")
runXML <- dir(fileLocations,pattern="runParameters.xml",full.names=TRUE)
config <- dir(fileLocations,pattern="config.ini",full.names=TRUE)
sampleSheet <- dir(fileLocations,pattern="*\\.csv",full.names=TRUE)
outDir <- file.path(fileLocations,"Runs/161105_D00467_0205_AC9L0AANXX/C9L0AANXX/")
bcl2fastqparams <- BCL2FastQparams(runXML,config,runDir=getwd(),outDir,verbose=FALSE)
bclQC <- basecallQC(bcl2fastqparams, RunMetaData=NULL, sampleSheet)
```
BCL2FastQparams-class *The Parameters for BCL2FastQparams object.*

## Description

Parameter class and accessors for use with basecallQC

Parameter class and accessors

## Usage

```
BCL2FastQparams(runXML = NULL, config = NULL, runDir = NULL,
  outDir = NULL, verbose = TRUE)
```
#### Arguments

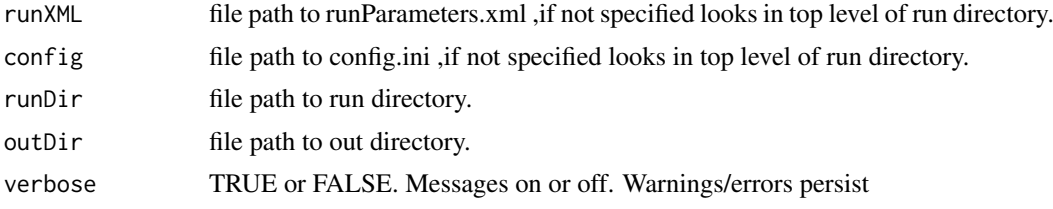

#### Details

The BCL2FastQparams object contains slots RunDir, OutDir and RunParameters

- "RunDir" Character string specifying the top level Run directory
- "OutDir" Character string specifying the output directory
- "RunParameters" A data.frame containing the information from runParameters.xml (See vignette for more details).

#### Value

A BCL2FastQparams object (See details).

```
fileLocations <- system.file("extdata",package="basecallQC")
runXML <- dir(fileLocations,pattern="runParameters.xml",full.names=TRUE)
config <- dir(fileLocations,pattern="config.ini",full.names=TRUE)
BCL2FastQparams(runXML,config,runDir=getwd(),verbose=FALSE)
```
<span id="page-3-0"></span>

<span id="page-4-0"></span>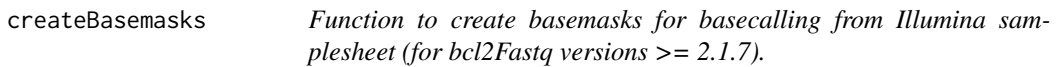

## Description

Parses the Illumina sample sheet for versions >= 2.1.7 and creates basemasks.

# Usage

```
createBasemasks(cleanedSampleSheet, param)
```
#### Arguments

cleanedSampleSheet Data.frame of cleaned samplesheet for Illumina basecalling using bcl2Fastq versions  $\ge$  = 2.1.7 (see vignette for more details) param A BCL2FastQparams object

# Value

A data.frame containing basecall masks per lane for reads and indexes as well as per lane complete basemasks.

## Author(s)

Thomas Carroll and Marian Dore

## Examples

```
fileLocations <- system.file("extdata",package="basecallQC")
runXML <- dir(fileLocations,pattern="runParameters.xml",full.names=TRUE)
config <- dir(fileLocations,pattern="config.ini",full.names=TRUE)
sampleSheet <- dir(fileLocations,pattern="*\\.csv",full.names=TRUE)
bcl2fastqparams <- BCL2FastQparams(runXML,config,runDir=getwd(),verbose=FALSE)
```

```
cleanedSampleSheet <- validateBCLSheet(sampleSheet,param=bcl2fastqparams)
basemasks <- createBasemasks(cleanedSampleSheet,param=bcl2fastqparams)
```
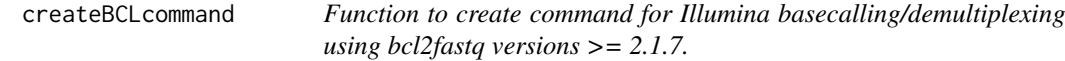

# Description

Creates the command to be used for basecalling/demultiplexing with bcl2fastq versions  $>= 2.1.7$ 

#### <span id="page-5-0"></span>Usage

createBCLcommand(bcl2fastqparams, cleanedSampleSheet, baseMasks)

#### Arguments

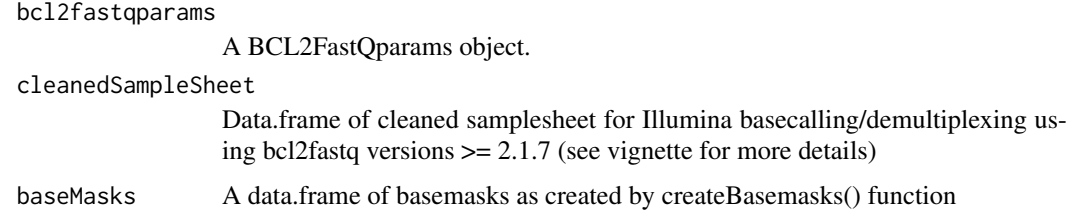

# Value

A character vector containing the command for Illumina basecalling using bcl2fastq versions  $\ge$ = 2.1.7

### Author(s)

Thomas Carroll and Marian Dore

## Examples

```
fileLocations <- system.file("extdata",package="basecallQC")
runXML <- dir(fileLocations,pattern="runParameters.xml",full.names=TRUE)
config <- dir(fileLocations,pattern="config.ini",full.names=TRUE)
sampleSheet <- dir(fileLocations,pattern="*\\.csv",full.names=TRUE)
bcl2fastqparams <- BCL2FastQparams(runXML,config,runDir=getwd(),verbose=FALSE)
```

```
cleanedSampleSheet <- validateBCLSheet(sampleSheet,param=bcl2fastqparams)
baseMasks <- createBasemasks(cleanedSampleSheet,param=bcl2fastqparams)
toSubmit <- createBCLcommand(bcl2fastqparams,cleanedSampleSheet,baseMasks)
```
demultiplexMetrics *Gather demultiplexing metrics from a Run (using Run's DemultiplexingStats.xml file).*

# Description

Gather demultiplexing metrics from a Run (using Run's DemultiplexingStats.xml file).

## Usage

demultiplexMetrics(bcl2fastqparams)

## Arguments

bcl2fastqparams

A BCL2FastQparams object as created by BCL2FastQparams() constructor.

#### <span id="page-6-0"></span>demuxBarplot 7 and 7 and 7 and 7 and 7 and 7 and 7 and 7 and 7 and 7 and 7 and 7 and 7 and 7 and 7 and 7 and 7 and 7 and 7 and 7 and 7 and 7 and 7 and 7 and 7 and 7 and 7 and 7 and 7 and 7 and 7 and 7 and 7 and 7 and 7 and

## Value

A list of length two containing the full demultiplexing metrics from a Run (using Run's DemultiplexingStats.xml file). Contains an unsummarised data.frame and demultiplexing metrics filtered to per Sample metrics

# Examples

```
fileLocations <- system.file("extdata",package="basecallQC")
runXML <- dir(fileLocations,pattern="runParameters.xml",full.names=TRUE)
config <- dir(fileLocations,pattern="config.ini",full.names=TRUE)
sampleSheet <- dir(fileLocations,pattern="*\\.csv",full.names=TRUE)
outDir <- file.path(fileLocations,"Runs/161105_D00467_0205_AC9L0AANXX/C9L0AANXX/")
bcl2fastqparams <- BCL2FastQparams(runXML,config,runDir=getwd(),outDir,verbose=FALSE)
demuxMetrics <- demultiplexMetrics(bcl2fastqparams)
```
demuxBarplot *Barplot of Illumina demultiplexing statistics.*

#### Description

Produces a barplot of demultiplexing statistics of reads with perfect/mismatched barcode.

## Usage

```
## S4 method for signature 'baseCallQC'
demuxBarplot(object,groupBy)
## S4 method for signature 'basecallQC'
demuxBarplot(object = "basecallQC",
 groupBy = c("Lane")## S4 method for signature 'list'
demuxBarplot(object = "basecallQC", groupBy = c("Lane"))
```
## Arguments

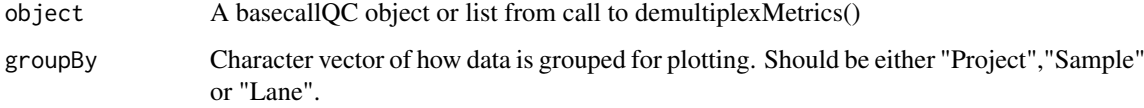

# Value

A ggplot2 object.

## Author(s)

Thomas Carroll and Marian Dore

## Examples

```
fileLocations <- system.file("extdata",package="basecallQC")
runXML <- dir(fileLocations,pattern="runParameters.xml",full.names=TRUE)
config <- dir(fileLocations,pattern="config.ini",full.names=TRUE)
sampleSheet <- dir(fileLocations,pattern="*\\.csv",full.names=TRUE)
outDir <- file.path(fileLocations,"Runs/161105_D00467_0205_AC9L0AANXX/C9L0AANXX/")
bcl2fastqparams <- BCL2FastQparams(runXML,config,runDir=getwd(),outDir,verbose=FALSE)
bclQC <- basecallQC(bcl2fastqparams, RunMetaData=NULL, sampleSheet)
plot <- demuxBarplot(bclQC)
```
demuxBoxplot *Boxplot of Illumina demultiplexing statistics.*

## Description

Produces a boxplot of demultiplexing statistics of reads with perfect/mismatched barcode.

## Usage

```
## S4 method for signature 'baseCallQC'
demuxBoxplot(object,groupBy)
```

```
## S4 method for signature 'basecallQC'
demuxBoxplot(object = "basecallQC",
 groupBy = c("Lane")
```

```
## S4 method for signature 'list'
demuxBoxplot(object = "basecallQC", groupBy = c("Lane"))
```
#### Arguments

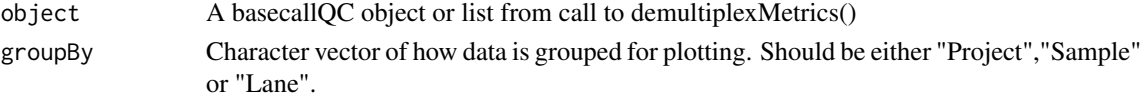

# Value

A ggplot2 object.

### Author(s)

Thomas Carroll and Marian Dore

```
fileLocations <- system.file("extdata",package="basecallQC")
runXML <- dir(fileLocations,pattern="runParameters.xml",full.names=TRUE)
config <- dir(fileLocations,pattern="config.ini",full.names=TRUE)
sampleSheet <- dir(fileLocations,pattern="*\\.csv",full.names=TRUE)
outDir <- file.path(fileLocations,"Runs/161105_D00467_0205_AC9L0AANXX/C9L0AANXX/")
bcl2fastqparams <- BCL2FastQparams(runXML,config,runDir=getwd(),outDir,verbose=FALSE)
bclQC <- basecallQC(bcl2fastqparams, RunMetaData=NULL, sampleSheet)
plot <- demuxBoxplot(bclQC)
```
<span id="page-7-0"></span>

<span id="page-8-0"></span>indexlengths *Index lengths*

#### Description

Index lengths as defined by runParameters.xml

#### Usage

```
## S4 method for signature 'BCL2FastQparams'
indexlengths(object)
```

```
## S4 method for signature 'BCL2FastQparams'
indexlengths(object = "BCL2FastQparams")
```
#### Arguments

object A BCL2FastQparams object

#### Value

Index lengths as defined runParameters.xml.

## Author(s)

Thomas Carroll

#### Examples

```
fileLocations <- system.file("extdata",package="basecallQC")
runXML <- dir(fileLocations,pattern="runParameters.xml",full.names=TRUE)
config <- dir(fileLocations,pattern="config.ini",full.names=TRUE)
bcl2fastqparams <- BCL2FastQparams(runXML,config,runDir=getwd(),verbose=FALSE)
indexlength <- indexlengths(bcl2fastqparams)
```
interOpsReport *Function to parse InterOps files and generate summary reports*

# Description

Parses the InterOps binary files produced by Illumina's Real Time Analysis sofware and used by Illumina's SAV sofware. InterOp binary files contain information on phasing/prephsing, yield,read numbers and basecalling quality score distributions per cycle. This interOpsReport functions parses and summarises the InterOps files, TileMetrics.bin and QMetrics.bin, and the Stats directory XML files, ConversionStats.xml and DemultiplexingStats.xml.

```
interOpsReport(bcl2fastqparams, verbose = TRUE)
```
#### Arguments

bcl2fastqparams A BCL2FastQparams object. verbose TRUE or FALSE . TRUE reports progress through file parsing.

# Details

The interOpsReport function returns a list of machine and run information, basecalling quality information and demultiplexing information. The three named elements are descibed below.

- "machineReport" A data.frame containing information machine and software parameters
- "sequencingReport" A data.frame of mean cluster density, percentage clusters passing filter, phasing and prephasing percentages, number of reads total/passing filter and percent of reads with mean quality score  $> Q30$  grouped by lane and read
- "demuxReport" A data.frame of demultiplexing results containing yield, number of reads, percentage of reads with quality scores greater than >Q30 and the percent of total reads per lane. Results are summarised per lane for samples, underdetermined indexes and all indexes (identifed and unidentified).

## Value

A named list of length 3 containing machine and run information, basecalling quality information and demultiplexing information.

## Author(s)

Thomas Carroll.

## Examples

```
fileLocations <- system.file("extdata",package="basecallQC")
runXML <- dir(fileLocations,pattern="runParameters.xml",full.names=TRUE)
config <- dir(fileLocations,pattern="config.ini",full.names=TRUE)
bcl2fastqparams <- BCL2FastQparams(runXML,config,runDir=getwd(),verbose=FALSE)
```
# myRes\_BCAGJ8ANXX <- interOpsReport(bcl2fastqparams,verbose=TRUE)

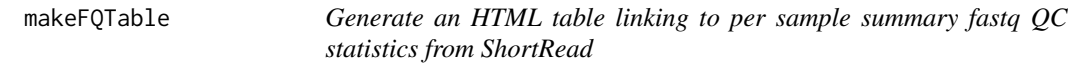

#### Description

Creates an HTML table linking to per sample summary fastq QC statistics from ShortRead

```
makeFQTable(object, output = "static")
```
<span id="page-9-0"></span>

#### <span id="page-10-0"></span>passFilterBar 11

## Arguments

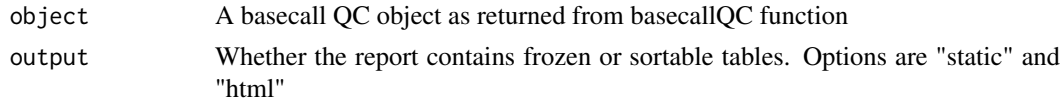

## Value

A HTML table for reporting fastq QC results from ShortRead. Table contains read counts and links to ShortRead QA reports per sample.

## Author(s)

Thomas Carroll

#### Examples

```
fileLocations <- system.file("extdata",package="basecallQC")
runXML <- dir(fileLocations,pattern="runParameters.xml",full.names=TRUE)
config <- dir(fileLocations,pattern="config.ini",full.names=TRUE)
sampleSheet <- dir(fileLocations,pattern="*\\.csv",full.names=TRUE)
outDir <- file.path(fileLocations,"Runs/161105_D00467_0205_AC9L0AANXX/C9L0AANXX/")
bcl2fastqparams <- BCL2FastQparams(runXML,config,runDir=getwd(),outDir,verbose=FALSE)
bclQC <- basecallQC(bcl2fastqparams, RunMetaData=NULL, sampleSheet)
#makeFQTable(bclQC,output="static")
```
passFilterBar *Barplot of Illumina basecalling statistics for reads passing filter.*

#### Description

Produces a barplot of Illumina basecalling statistics for reads passing filter.

## Usage

```
## S4 method for signature 'baseCallQC'
passFilterBar(object,groupBy,metricToPlot)
## S4 method for signature 'basecallOC'
passFilterBar(object = "basecallQC",
 groupBy = c("Lane"), metricToPlot = "Yield")
## S4 method for signature 'list'
passFilterBar(object = "basecallQC", groupBy = c("Lane"),
 metricToPlot = "Yield")
```
## Arguments

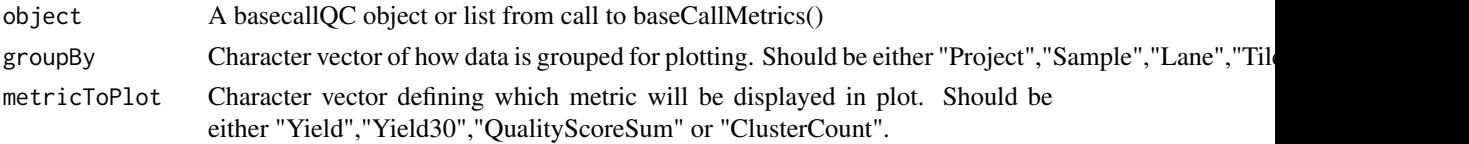

#### Value

A ggplot2 object.

## Author(s)

Thomas Carroll and Marian Dore

#### Examples

```
fileLocations <- system.file("extdata",package="basecallQC")
runXML <- dir(fileLocations,pattern="runParameters.xml",full.names=TRUE)
config <- dir(fileLocations,pattern="config.ini",full.names=TRUE)
sampleSheet <- dir(fileLocations,pattern="*\\.csv",full.names=TRUE)
outDir <- file.path(fileLocations,"Runs/161105_D00467_0205_AC9L0AANXX/C9L0AANXX/")
bcl2fastqparams <- BCL2FastQparams(runXML,config,runDir=getwd(),outDir,verbose=FALSE)
bclQC <- basecallQC(bcl2fastqparams,RunMetaData=NULL,sampleSheet)
plot <- passFilterBar(bclQC)
```
passFilterBoxplot *Boxplot of Illumina basecalling statistics for reads passing filter.*

## Description

Produces a boxplot of basecalling statistics for reads passing filter.

## Usage

```
## S4 method for signature 'baseCallQC'
passFilterBoxplot(object,groupBy,metricToPlot)
## S4 method for signature 'basecallQC'
passFilterBoxplot(object = "basecallQC",
  groupBy = c("Lane"), metricToPlot = "Yield")
```

```
## S4 method for signature 'list'
passFilterBoxplot(object = "basecallQC",
 groupBy = c("Lane"), metricToPlot = "Yield")
```
#### Arguments

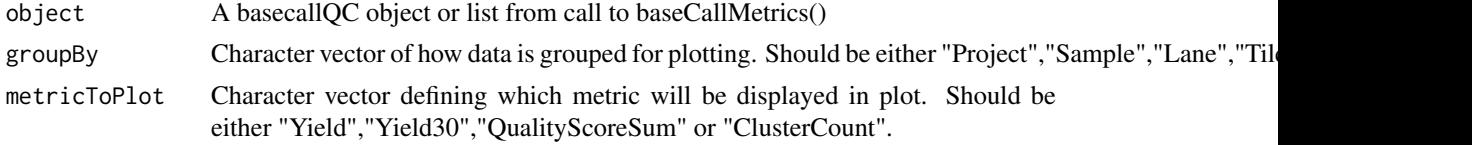

## Value

A ggplot2 object.

# Author(s)

Thomas Carroll and Marian Dore

<span id="page-11-0"></span>

## <span id="page-12-0"></span>passFilterTilePlot 13

#### Examples

```
fileLocations <- system.file("extdata",package="basecallQC")
runXML <- dir(fileLocations,pattern="runParameters.xml",full.names=TRUE)
config <- dir(fileLocations,pattern="config.ini",full.names=TRUE)
sampleSheet <- dir(fileLocations,pattern="*\\.csv",full.names=TRUE)
outDir <- file.path(fileLocations,"Runs/161105_D00467_0205_AC9L0AANXX/C9L0AANXX/")
bcl2fastqparams <- BCL2FastQparams(runXML,config,runDir=getwd(),outDir,verbose=FALSE)
bclQC <- basecallQC(bcl2fastqparams, RunMetaData=NULL, sampleSheet)
plot <- passFilterBoxplot(bclQC,groupBy = "Sample")
```
passFilterTilePlot *Tile plot of Illumina basecalling statistics for reads passing filter.*

#### Description

Produces a plot of metric per Tile for basecalling statistics of reads passing/failing filter.

#### Usage

```
## S4 method for signature 'baseCallQC'
passFilterTilePlot(object,metricToPlot)
## S4 method for signature 'basecallQC'
passFilterTilePlot(object = "basecallQC",
 metricToPlot = "Yield")
```

```
## S4 method for signature 'list'
passFilterTilePlot(object = "basecallQC",
 metricToPlot = "Yield")
```
#### Arguments

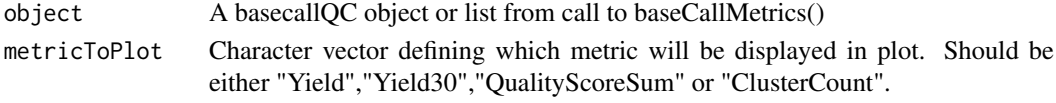

# Value

A ggplot2 object.

# Author(s)

Thomas Carroll and Marian Dore

```
fileLocations <- system.file("extdata",package="basecallQC")
runXML <- dir(fileLocations,pattern="runParameters.xml",full.names=TRUE)
config <- dir(fileLocations,pattern="config.ini",full.names=TRUE)
sampleSheet <- dir(fileLocations,pattern="*\\.csv",full.names=TRUE)
outDir <- file.path(fileLocations,"Runs/161105_D00467_0205_AC9L0AANXX/C9L0AANXX/")
bcl2fastqparams <- BCL2FastQparams(runXML,config,runDir=getwd(),outDir,verbose=FALSE)
bclQC <- basecallQC(bcl2fastqparams, RunMetaData=NULL, sampleSheet)
plot <- passFilterTilePlot(bclQC,metricToPlot="Yield")
```
<span id="page-13-0"></span>readlengths *Read lengths*

## Description

Read lengths as defined by runParameters.xml

# Usage

```
## S4 method for signature 'BCL2FastQparams'
readlengths(object)
```

```
## S4 method for signature 'BCL2FastQparams'
readlengths(object = "BCL2FastQparams")
```
## Arguments

object A BCL2FastQparams object

## Value

Read lengths as defined runParamaeters.xml

## Author(s)

Thomas Carroll

# Examples

```
fileLocations <- system.file("extdata",package="basecallQC")
runXML <- dir(fileLocations,pattern="runParameters.xml",full.names=TRUE)
config <- dir(fileLocations,pattern="config.ini",full.names=TRUE)
bcl2fastqparams <- BCL2FastQparams(runXML,config,runDir=getwd(),verbose=FALSE)
readlength <- readlengths(bcl2fastqparams)
```
reportBCL *Generate basecallQC report*

## Description

Creates a summary report from basecalling and demultiplexing metrics.

```
## S4 method for signature 'basecallQC'
reportBCL(object,reportOut,reportOutDir,output,reportRMDfile,FQQC)
## S4 method for signature 'basecallQC'
reportBCL(object = "basecallQC",
  reportOut = "report.html", reportOutDir = getwd(), output = "static",
  reportRMDfile = NULL, FQQC = FALSE)
```
## <span id="page-14-0"></span>Arguments

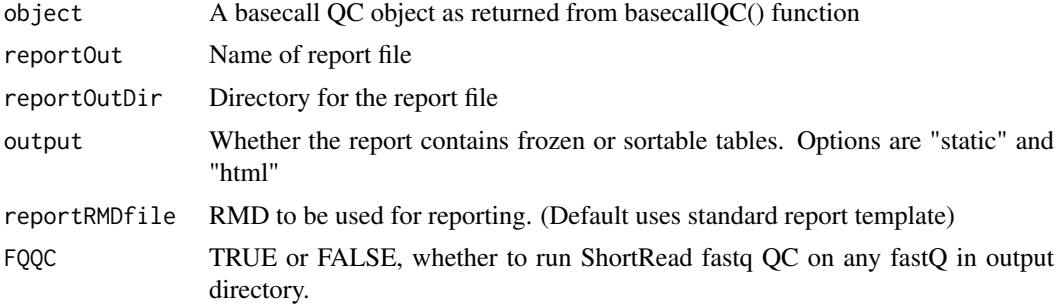

#### Value

An HTML report is written to file.

## Author(s)

Thomas Carroll

### Examples

```
fileLocations <- system.file("extdata",package="basecallQC")
runXML <- dir(fileLocations,pattern="runParameters.xml",full.names=TRUE)
config <- dir(fileLocations,pattern="config.ini",full.names=TRUE)
sampleSheet <- dir(fileLocations,pattern="*\\.csv",full.names=TRUE)
outDir <- file.path(fileLocations,"Runs/161105_D00467_0205_AC9L0AANXX/C9L0AANXX/")
bcl2fastqparams <- BCL2FastQparams(runXML,config,runDir=getwd(),outDir,verbose=FALSE)
bclQC <- basecallQC(bcl2fastqparams, RunMetaData=NULL, sampleSheet)
reportBCL(bclQC,"TestReport.html",output="html")
```
summaryConvStatsTable *Creates an HTML table of per sample summary statistics from basecalling results*

## Description

Creates an HTML table of per sample summary statistics from basecalling results

```
## S4 method for signature 'baseCallQC'
summaryConvStatsTable(object)
## S4 method for signature 'basecallQC'
summaryConvStatsTable(object = "basecallQC",
 output = "static")
## S4 method for signature 'list'
summaryConvStatsTable(object = "basecallQC",
 output = "static")
```
## <span id="page-15-0"></span>Arguments

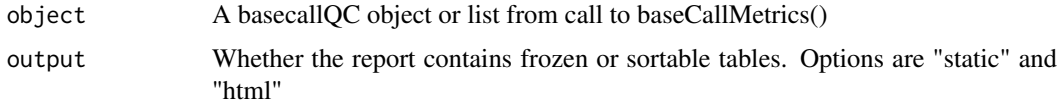

# Value

An HTML table for reporting basecalling results.

#### Author(s)

Thomas Carroll

### Examples

```
fileLocations <- system.file("extdata",package="basecallQC")
runXML <- dir(fileLocations,pattern="runParameters.xml",full.names=TRUE)
config <- dir(fileLocations,pattern="config.ini",full.names=TRUE)
sampleSheet <- dir(fileLocations,pattern="*\\.csv",full.names=TRUE)
outDir <- file.path(fileLocations,"Runs/161105_D00467_0205_AC9L0AANXX/C9L0AANXX/")
bcl2fastqparams <- BCL2FastQparams(runXML,config,runDir=getwd(),outDir,verbose=FALSE)
bclQC <- basecallQC(bcl2fastqparams, RunMetaData=NULL, sampleSheet)
summaryDemuxTable(bclQC,output="static")
```
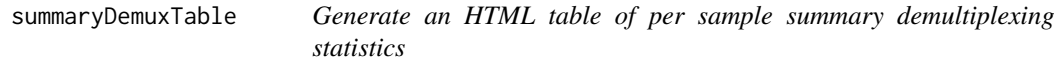

## Description

Generate an HTML table of per sample summary demultiplexing statistics

#### Usage

```
## S4 method for signature 'baseCallQC'
summaryDemuxTable(object)
## S4 method for signature 'basecallQC'
summaryDemuxTable(object = "basecallQC",
 output = "static")
## S4 method for signature 'list'
summaryDemuxTable(object = "basecallQC", output = "static")
```
#### Arguments

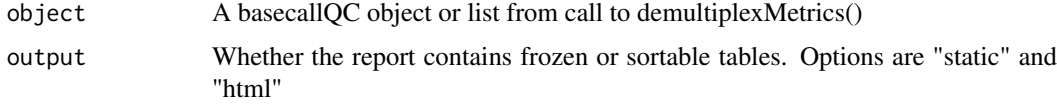

#### <span id="page-16-0"></span>validateBCLSheet 17

## Value

An HTML table for reporting demultiplexing results.

## Author(s)

Thomas Carroll

# Examples

```
fileLocations <- system.file("extdata",package="basecallQC")
runXML <- dir(fileLocations,pattern="runParameters.xml",full.names=TRUE)
config <- dir(fileLocations,pattern="config.ini",full.names=TRUE)
sampleSheet <- dir(fileLocations,pattern="*\\.csv",full.names=TRUE)
outDir <- file.path(fileLocations,"Runs/161105_D00467_0205_AC9L0AANXX/C9L0AANXX/")
bcl2fastqparams <- BCL2FastQparams(runXML,config,runDir=getwd(),outDir,verbose=FALSE)
bclQC <- basecallQC(bcl2fastqparams,RunMetaData=NULL,sampleSheet)
summaryDemuxTable(bclQC,output="static")
```
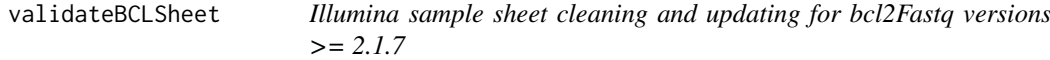

## Description

Parses an Illumina bcl2Fastq sample sheet to create a standardised/updated sample sheet for bcl2Fastq  $\geq$  Version 2.1.7

### Usage

validateBCLSheet(sampleSheet, param = bcl2fastqparams)

# Arguments

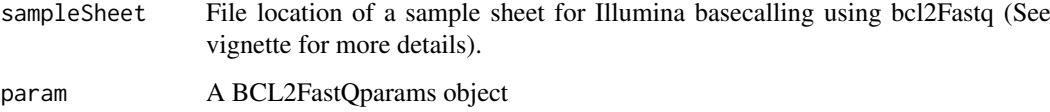

# Value

cleanedSampleSheet A data.frame containing the cleaned sample sheet for Illumina basecalling using bcl2Fastq versions  $\ge$  2.1.7.

# Author(s)

Thomas Carroll and Marian Dore

```
fileLocations <- system.file("extdata",package="basecallQC")
runXML <- dir(fileLocations,pattern="runParameters.xml",full.names=TRUE)
config <- dir(fileLocations,pattern="config.ini",full.names=TRUE)
sampleSheet <- dir(fileLocations,pattern="*\\.csv",full.names=TRUE)
bcl2fastqparams <- BCL2FastQparams(runXML,config,runDir=getwd(),verbose=FALSE)
cleanedSampleSheet <- validateBCLSheet(sampleSheet,param=bcl2fastqparams)
```
# <span id="page-18-0"></span>Index

baseCallMetrics, [2](#page-1-0) basecallQC *(*basecallQC-class*)*, [3](#page-2-0) basecallQC-basecallQC *(*basecallQC-class*)*, [3](#page-2-0) basecallQC-class, [3](#page-2-0) BCL2FastQparams *(*BCL2FastQparams-class*)*, [4](#page-3-0) BCL2FastQparams-BCL2FastQparams *(*BCL2FastQparams-class*)*, [4](#page-3-0) BCL2FastQparams-class, [4](#page-3-0) createBasemasks, [5](#page-4-0) createBCLcommand, [5](#page-4-0) demultiplexMetrics, [6](#page-5-0) demuxBarplot, [7](#page-6-0) demuxBarplot,baseCallQC-method *(*demuxBarplot*)*, [7](#page-6-0) demuxBarplot,basecallQC-method *(*demuxBarplot*)*, [7](#page-6-0) demuxBarplot,list-method *(*demuxBarplot*)*, [7](#page-6-0) demuxBarplot.basecallQC *(*demuxBarplot*)*, [7](#page-6-0) demuxBoxplot, [8](#page-7-0) demuxBoxplot,baseCallQC-method *(*demuxBoxplot*)*, [8](#page-7-0) demuxBoxplot,basecallQC-method *(*demuxBoxplot*)*, [8](#page-7-0) demuxBoxplot,list-method *(*demuxBoxplot*)*, [8](#page-7-0) demuxBoxplot.basecallQC *(*demuxBoxplot*)*, [8](#page-7-0)

indexlengths, [9](#page-8-0) indexlengths,BCL2FastQparams-method *(*indexlengths*)*, [9](#page-8-0) indexlengths,BCL2FastQparams-method, *(*indexlengths*)*, [9](#page-8-0) indexlengths.bcl2fastqparams *(*indexlengths*)*, [9](#page-8-0) interOpsReport, [9](#page-8-0)

makeFQTable, [10](#page-9-0)

passFilterBar, [11](#page-10-0) passFilterBar,baseCallQC-method *(*passFilterBar*)*, [11](#page-10-0) passFilterBar,basecallQC-method *(*passFilterBar*)*, [11](#page-10-0) passFilterBar,list-method *(*passFilterBar*)*, [11](#page-10-0) passFilterBar.basecallQC *(*passFilterBar*)*, [11](#page-10-0) passFilterBoxplot, [12](#page-11-0) passFilterBoxplot,baseCallQC-method *(*passFilterBoxplot*)*, [12](#page-11-0) passFilterBoxplot,basecallQC-method *(*passFilterBoxplot*)*, [12](#page-11-0) passFilterBoxplot,list-method *(*passFilterBoxplot*)*, [12](#page-11-0) passFilterBoxplot.basecallQC *(*passFilterBoxplot*)*, [12](#page-11-0) passFilterTilePlot, [13](#page-12-0) passFilterTilePlot,baseCallQC-method *(*passFilterTilePlot*)*, [13](#page-12-0) passFilterTilePlot,basecallQC-method *(*passFilterTilePlot*)*, [13](#page-12-0) passFilterTilePlot,list-method *(*passFilterTilePlot*)*, [13](#page-12-0) passFilterTilePlot.basecallQC *(*passFilterTilePlot*)*, [13](#page-12-0)

readlengths, [14](#page-13-0) readlengths,BCL2FastQparams-method *(*readlengths*)*, [14](#page-13-0) readlengths,BCL2FastQparams-method, *(*readlengths*)*, [14](#page-13-0) readlengths.bcl2fastqparams *(*readlengths*)*, [14](#page-13-0) reportBCL, [14](#page-13-0) reportBCL,baseCallQC-method *(*reportBCL*)*, [14](#page-13-0) reportBCL,basecallQC-method *(*reportBCL*)*, [14](#page-13-0) reportBCL.basecallQC *(*reportBCL*)*, [14](#page-13-0)

summaryConvStatsTable, [15](#page-14-0)

```
summaryConvStatsTable,baseCallQC-method (summaryConvStatsTable), 15
summaryConvStatsTable,basecallQC-method (summaryConvStatsTable), 15
summaryConvStatsTable,list-method (summaryConvStatsTable), 15
summaryConvStatsTable.basecallQC (summaryConvStatsTable), 15
summaryDemuxTable
, 16
summaryDemuxTable,baseCallQC-method (summaryDemuxTable), 16
summaryDemuxTable,basecallQC-method (summaryDemuxTable), 16
summaryDemuxTable, list-method
        (summaryDemuxTable), 16
summaryDemuxTable.basecallQC (summaryDemuxTable), 16
```
validateBCLSheet , [17](#page-16-0)